## **SAFETY HAZARD/SUGGESTION REPORT FORM**

This form is for use by employees who wish to provide a safety suggestion or report an unsafe workplace condition or practice. (See page 2 for instructions)

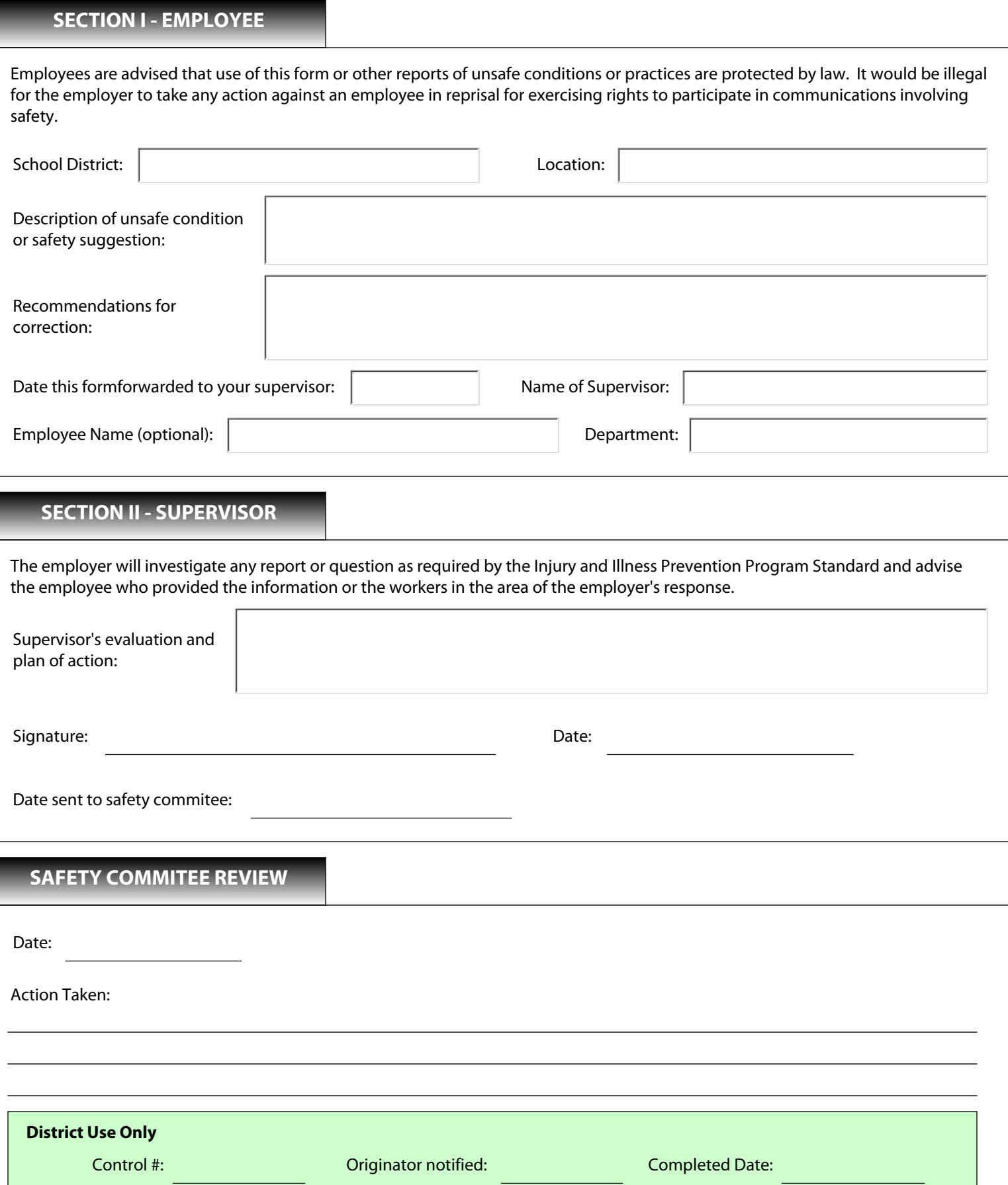

## **HAZARD REPORTING FORM INSTRUCTIONS**

**DESCRIPTION** - Give a short narrative of the unsafe condition/suggestion

**LOCATION** - Specify where the condition is located, i.e., Room 29, S/W corner.

**RECOMMENDATION** - What you think will improve or correct the problem.

**SUPERVISOR** - Your immediate supervisor.

**YOUR NAME** - Only if you want a return copy.

**DEPARTMENT** - Department you work for.

**Employee** - Complete Section I and submit all copies to your supervisor.

**Supervisor** - Complete Section II , forward two copies to safety commitee and one copy to originator. Districts without a safety commitee should forward a copy to the SIPE Safety Office.

**Safety Commitee** - Review and forward a copy to the SIPE Safety Office.

**SIPE Safety** - Review and submit to the Safety Awards Commitee for nomination for hazard report of the quarter award.

**SIPE Safety Office** 402 Farnel Road, Suite M Santa Maria, CA 93458

Trucking Mail SIPE Safety North County Office Tue/Wed/Thu/Fri